## **QGIS Application - Bug report #5195 Add saved file to the map requires the file extension**

*2012-03-16 11:44 AM - Paolo Cavallini*

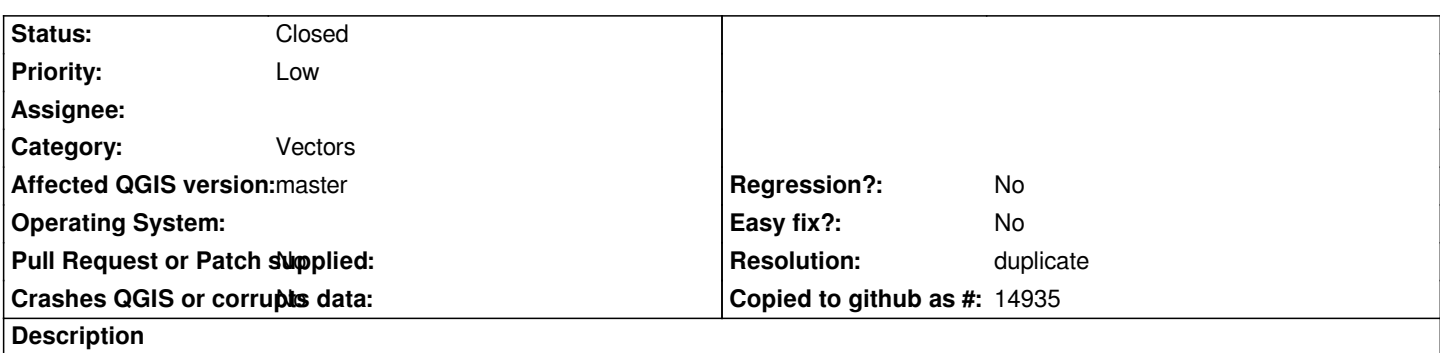

*If I Save as... a shp with another name (without the shp extension), and I check the option Add saved file to the map, I get an error (Unknown source file,or similar).*

*If I add the extension by hand, loading is ok.*

*Looks trivial to fix.*

## **History**

## **#1 - 2012-03-19 08:05 AM - Alexander Bruy**

*- Resolution set to duplicate*

*- Status changed from Open to Closed*

*Duplicate #5014*